## Programación – Certamen 3 - Martes 6 de Agosto de 2019

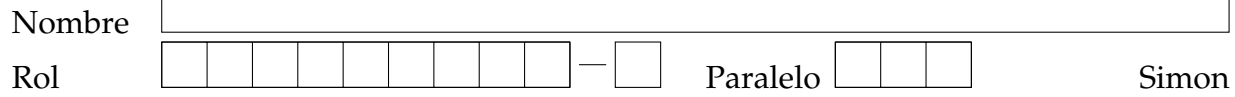

**1.** [25%] La Policía de Investigaciones mantiene el registro de todas las personas que han ingresado al país en un archivo que contiene en cada línea un identificador único, el nombre de la persona, su país de procedencia y la fecha de ingreso a territorio nacional. La estructura de cada línea es la siguiente: identificador: nombre: país: fecha. La fecha se expresa en el formato día-mes-año. Por ejemplo:

inmigrantes.txt

456:Cristina Palermo:Argentina:07-05-2019 523:Sophia Watson:EEUU:02-05-2019 364:Alan Moore:EEUU:12-12-2018 111:Karen Lee:EEUU:05-09-2019 646:Nicol´as Cabrera:Venezuela:01-01-2019 ...

La función **filtrar (nombre\_archivo, año)** recibe dos parámetros: un string con el nombre de un archivo como el anterior, y un **entero** que especifica un año. Esta función retorna un **diccionario** cuyas llaves son los países de procedencia de los inmigrantes en el año ingresado como parámetro. El valor asociado a cada llave es una lista de *strings* con los nombres de las personas de ese pa´ıs que ingresaron a territorio nacional el año indicado. Estudie el siguiente ejemplo para comprender lo que hace la función:

```
>>> print(filtrar('inmigrantes.txt', 2019))
{'Argentina': ['Cristina Palermo'], 'EEUU': ['Sophia Watson', 'Karen Lee'],
'Venezuela': ['Nicolás Cabrera']}
```
## **Ordenamiento**

A continuación se muestran las instrucciones que forman el código de la función filtrar, pero se encuentran desordenadas y sin indentación. Usted debe **ordenarlas** e indentarlas adecuadamente para que la función lleve a cabo el proceso descrito. Escriba la función completa a la derecha del código desordenado. No debe agregar nuevas instrucciones y todas las instrucciones dadas deben ser utilizadas.

```
nombre = campos[1]dicc[pais].append(nombre)
if int(fecha[2]) == año:dicc[pais] = []
archivo.close()
for linea in archivo:
pais = campos[2]
if pais not in dicc:
archivo = open(nombre_archivo, 'r')
\text{disc} = \{\}return dicc
fecha = campos[3].split('--')def filtrar(nombre_archivo, año):
campos = linea.strip().split(':')
```
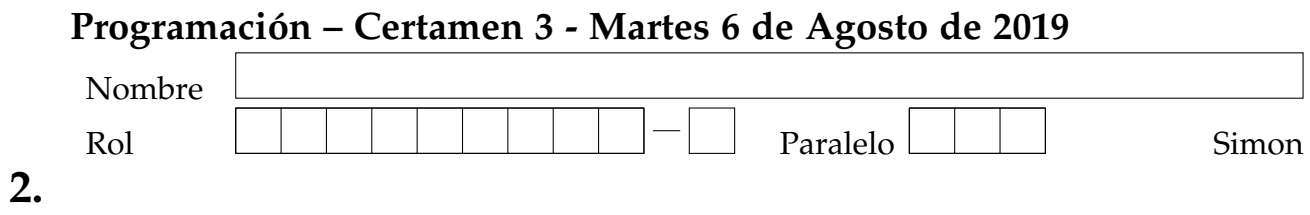

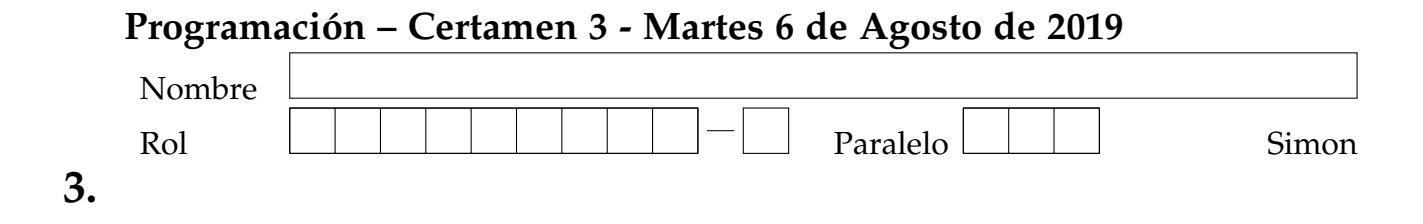

## Programación – Certamen 3 - Martes 6 de Agosto de 2019

2. **NOTA:** Puede utilizar la función filtrar de la Pregunta 1. No es necesario que la copie de nuevo.

[**25 %**] Siguiendo el contexto anterior, escriba la funcion´ contar\_ingresos(nombre\_archivo, a˜no) que recibe dos parametros: un ´ **string** con el nombre de un archivo con el formato indicado, y un **entero** que especifica un año. La función debe retornar un **diccionario** cuyas llaves sean los países de procedencia de los inmigrantes en el año señalado como parámetro. El valor de cada llave debe ser la cantidad de personas de ese país que ingresó a territorio nacional el año indicado.

Ejemplo 1:

```
>>> print(contar_ingresos('inmigrantes.txt', 2019))
{'Argentina': 1, 'EEUU': 2, 'Venezuela': 1}
```
Ejemplo 2:

```
>>> print(contar_ingresos('inmigrantes.txt', 2018))
{'EEUU': 1}
```
**3. NOTA:** Puede utilizar las funciones de las preguntas anteriores. No es necesario que las copie de nuevo.

[**50 %**] Siguiendo el contexto anterior, escriba la funcion´ escribir\_ingresos(nombre\_archivo, a˜no) que recibe dos parametros: un ´ **string** con el nombre de un archivo como el descrito, y un **entero** que especifica un año. La función debe crear un archivo de nombre ingresosX.txt, donde X corresponde al año ingresado como parámetro. El archivo debe contener los países de procedencia de los inmigrantes en el año especificado en el parámetro, **ordenados** de mayor a menor según cantidad de personas de ese país que ingresaron a territorio nacional ese año. Debe incluir en cada línea su número correlativo partiendo desde el 1. Además, la función debe retornar el número total de personas que ingresaron al país ese año. Guíese por los ejemplos.

Ejemplo 1:

```
>>> print(escribir_ingresos('inmigrantes.txt', 2019))
4
```
ingresos2019.txt

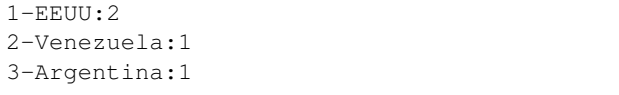

Ejemplo 2:

>>> **escribir\_ingresos('inmigrantes.txt', 2018)** 1

ingresos2018.txt

1-EEUU:1